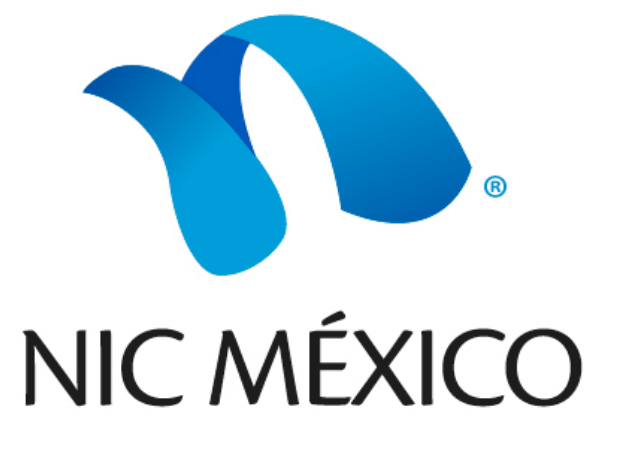

Project support by: NIC MÉXICO & ITESM Monterrey

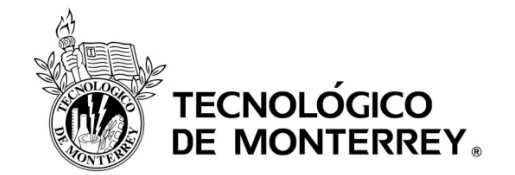

## **MYDNSSEC:**

## DNSSEC for the end user.

Monterrey, N.L. Marzo del 2012.

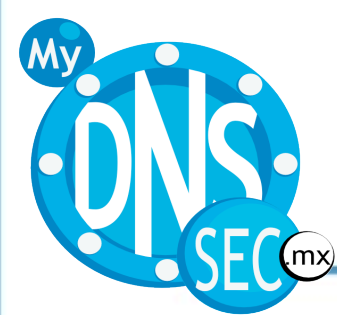

## **MyDNSSEC**

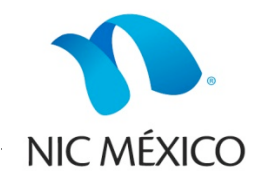

- MyDNSSEC is a project which goal is to implement DNSSEC at the application level allowing the end user to verify if a domain name is "DNSSEC valid".
- MyDNSSEC is a browser plug-in that displays an icon on the status bar showing the "DNSSEC status" of a domain name.
- MyDNSSEC uses a local installed unbound server but can also work in proxy mode (https) using an intermediate server in case DNS packets can not pass trough the Internet connection.

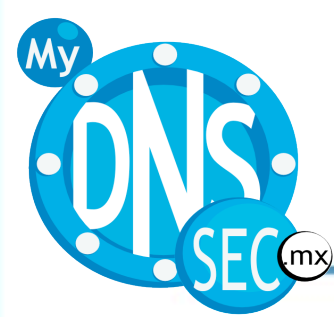

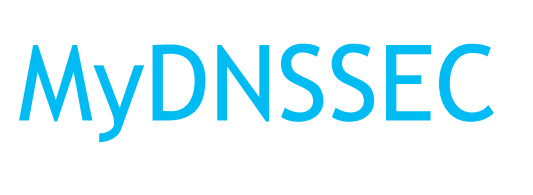

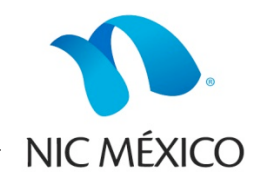

• MyDNSSEC implements a safe browsing mode in which only "DNSSEC valid" sites can be navigated.

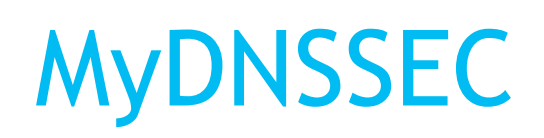

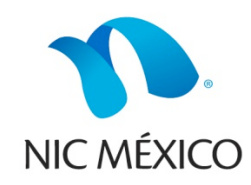

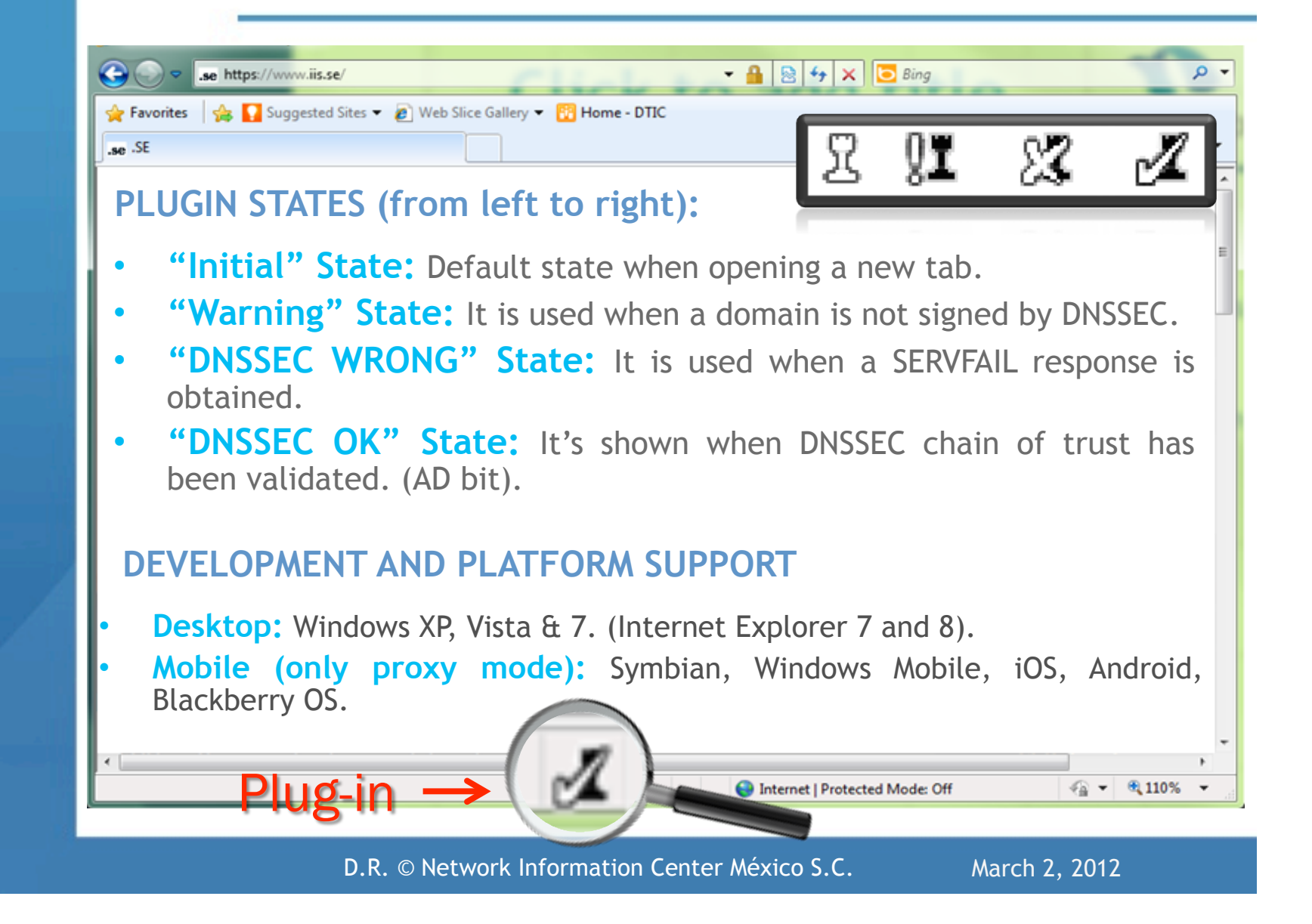

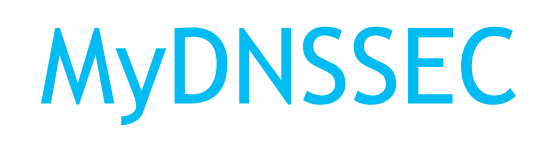

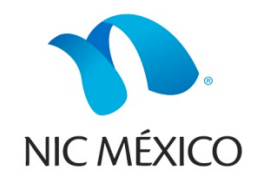

- MyDNSSEC is an effort supported by NIC Mexico and developed by students of ITESM Monterrey.
- This project is BETA.

• Project's Website: http://cs.mty.itesm.mx/dnssecmx

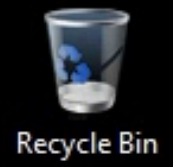

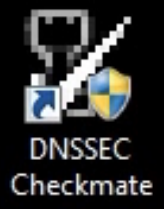

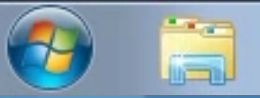

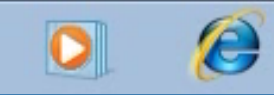

Y

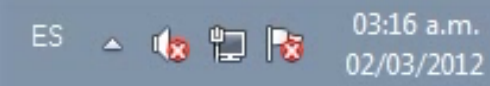

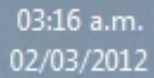